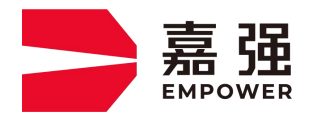

T.400-670-1510 sales@empower.cn

WWW.EMPOWER.CN

# BS12K 总线常见故障排查手册

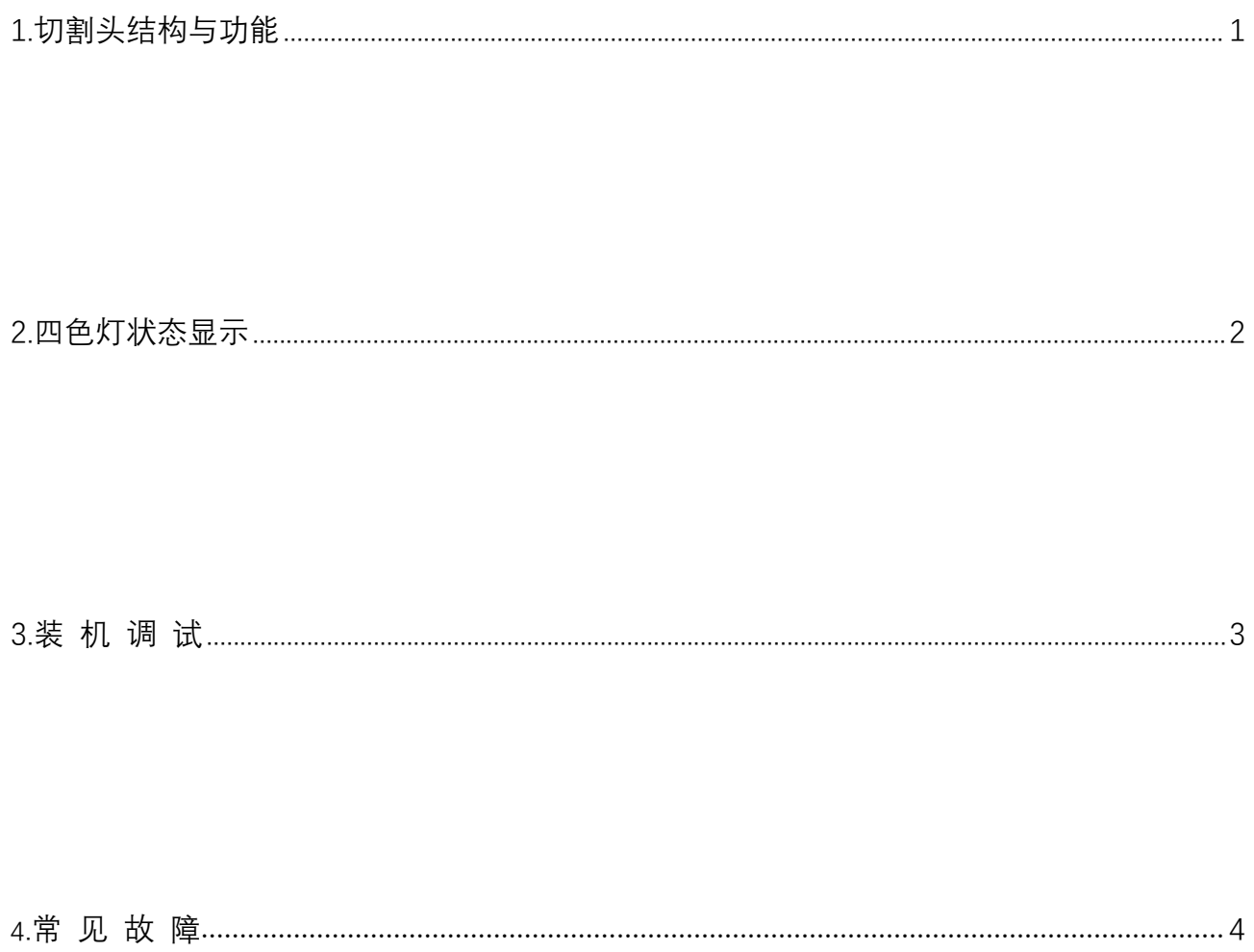

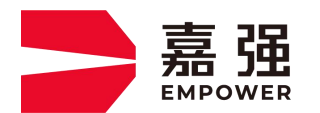

T.400-670-1510 sales@empower.cn

WWW.EMPOWER.CN

**1.切割头介绍:**

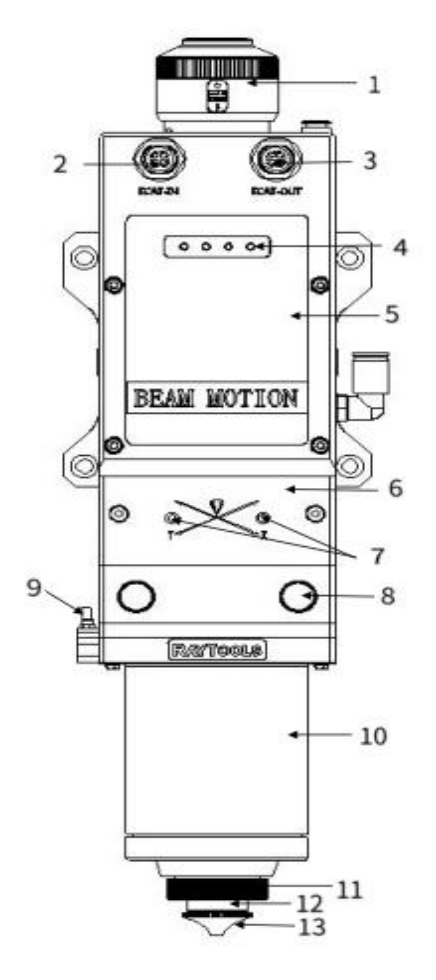

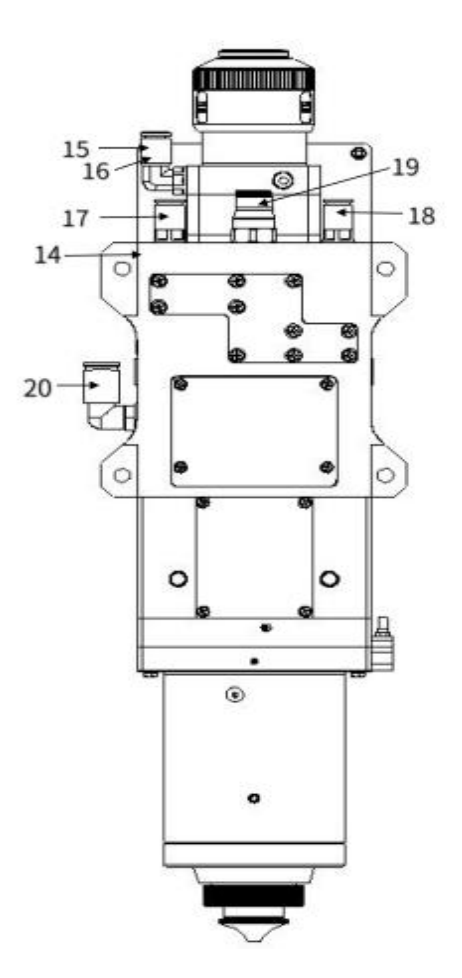

1 光纤插口 11 陶瓷体锁紧螺母 2 ECAT IN 12 陶瓷体 **3 ECAT OUT** 13 喷嘴 4 激光头状态显示 (四色灯) 14 准直保护镜单元 5 准直单元 15 水冷接口 6 聚焦单元 16 水冷接口 7 光中心调节旋钮 17 水冷接口 8 聚焦保护镜单元 18 水冷接口 9 放大器接口 (传感机构) 19 切割气体接口 10 传感器部件 20 喷嘴冷却气体接

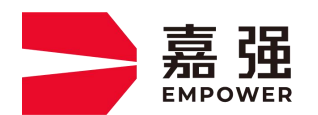

T.400-670-1510 sales@empower.cn

WWW.EMPOWER.CN

## **2. LED 四色灯显示状态**

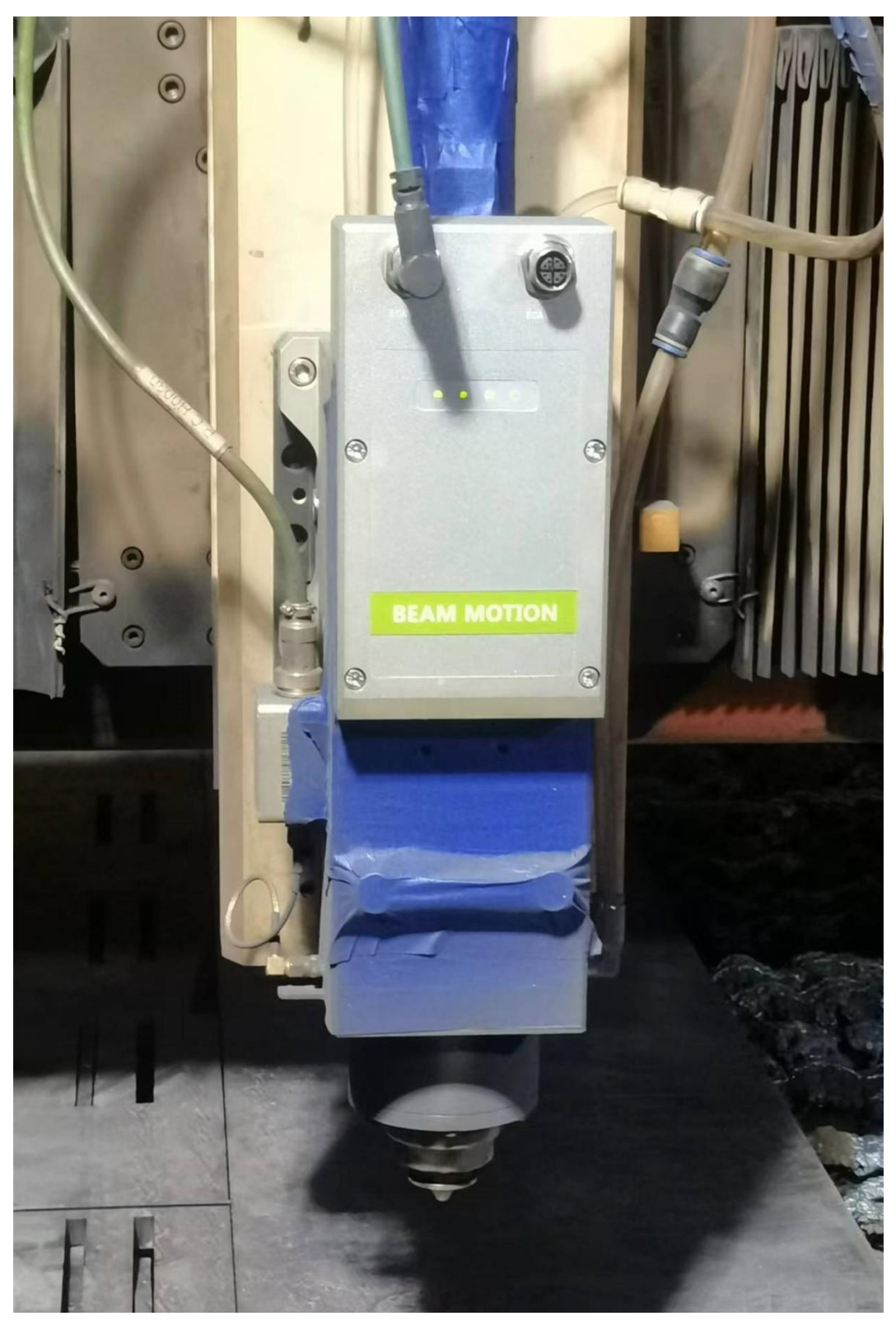

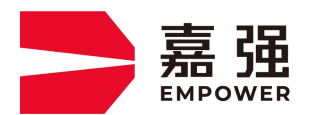

T.400-670-1510 sales@empower.cn

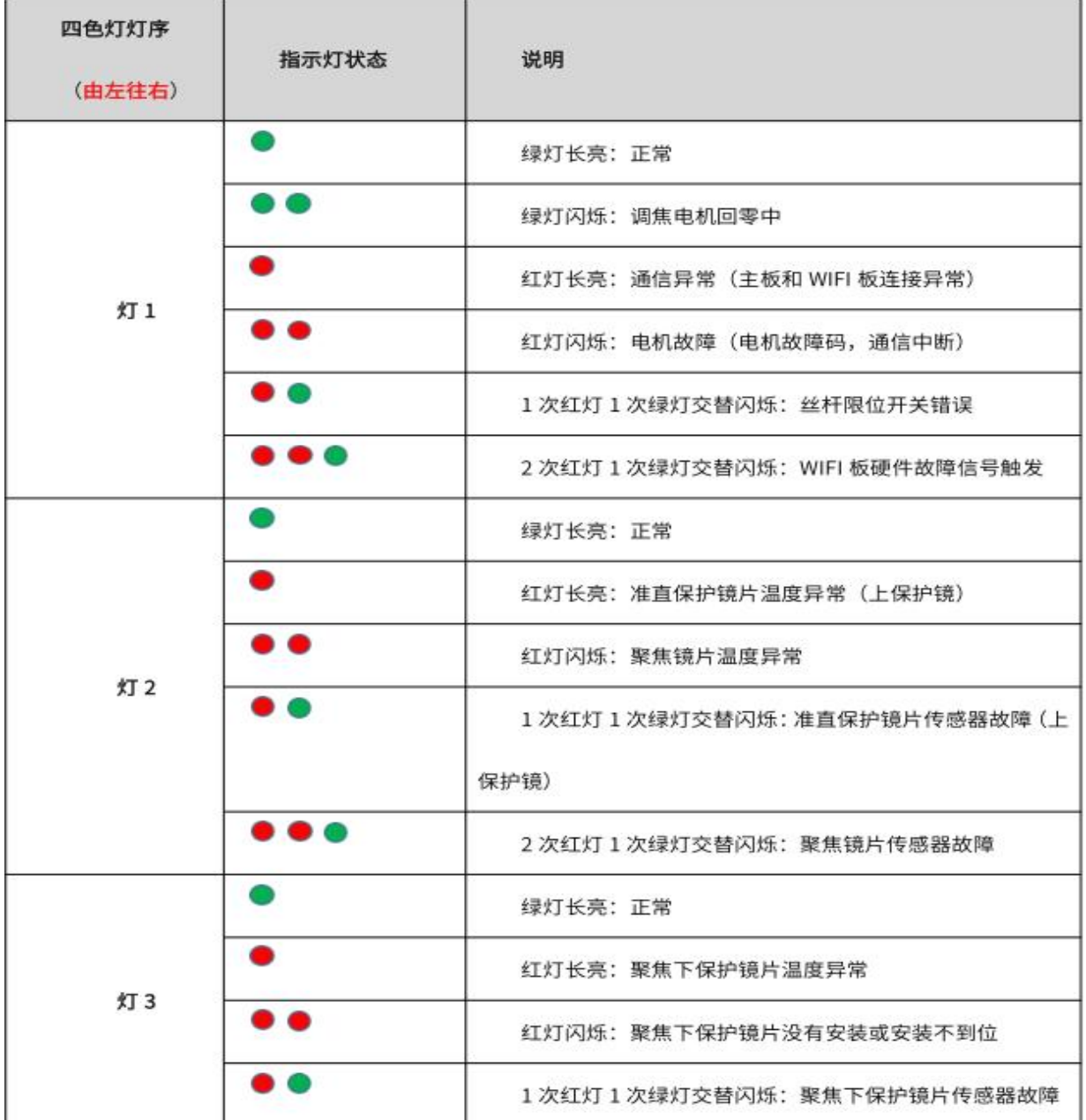

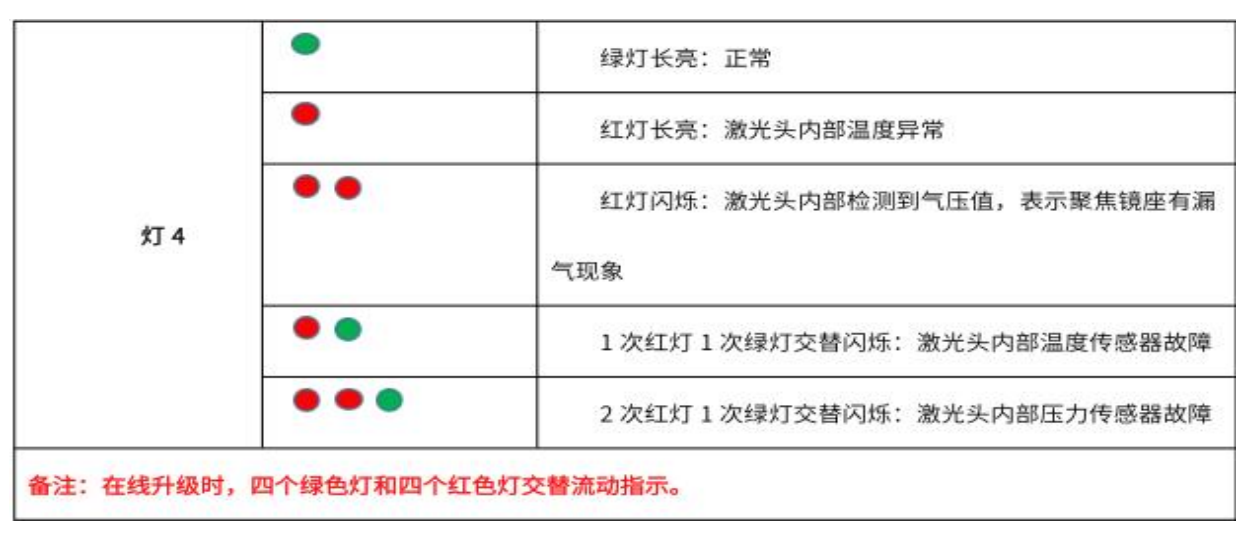

Empower openlaser solutions

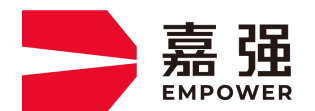

T.400-670-1510 sales@empower.cn

WWW.EMPOWER.CN

**3.装机调试:**

#### **搭配柏楚系统:**

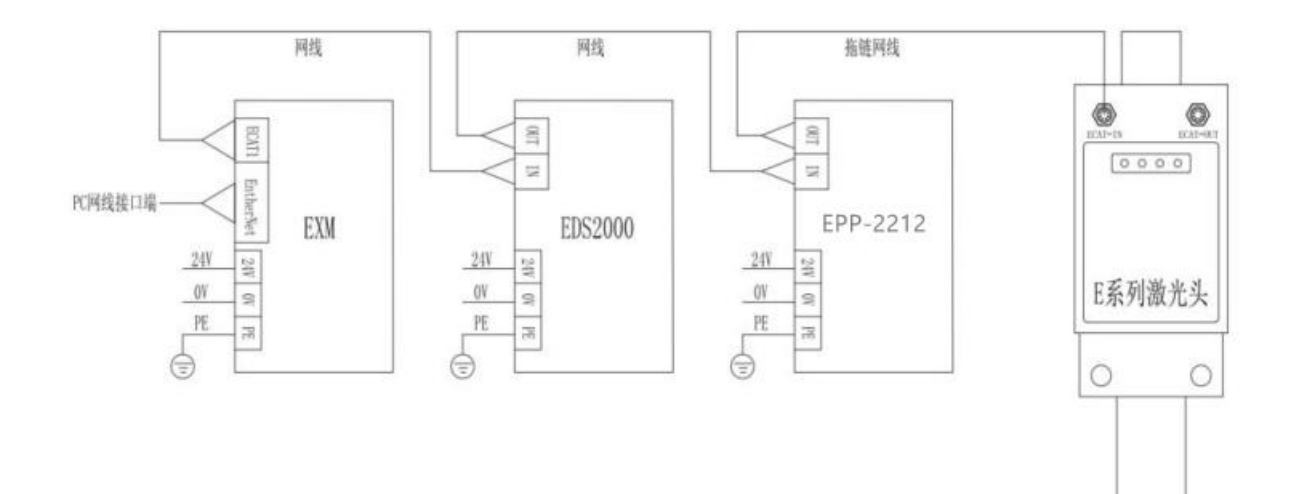

#### **搭配嘉强系统:**

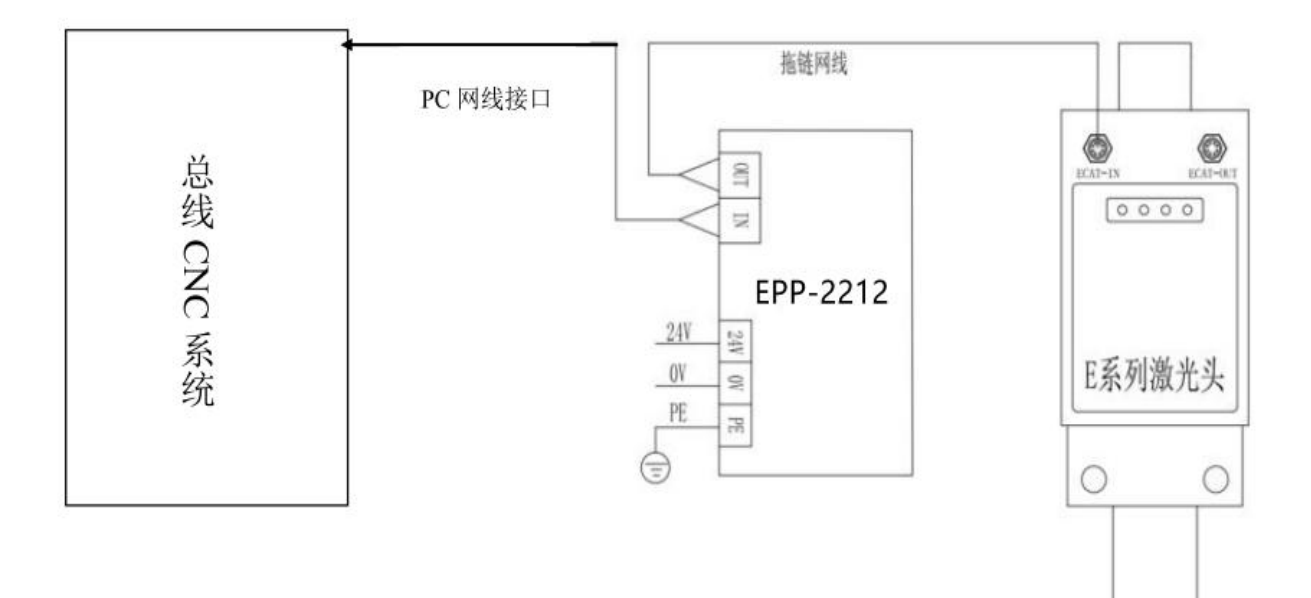

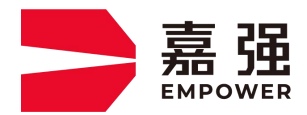

T.400-670-1510 sales@empower.cn

WWW.EMPOWER.CN

### **4.常见故障:**

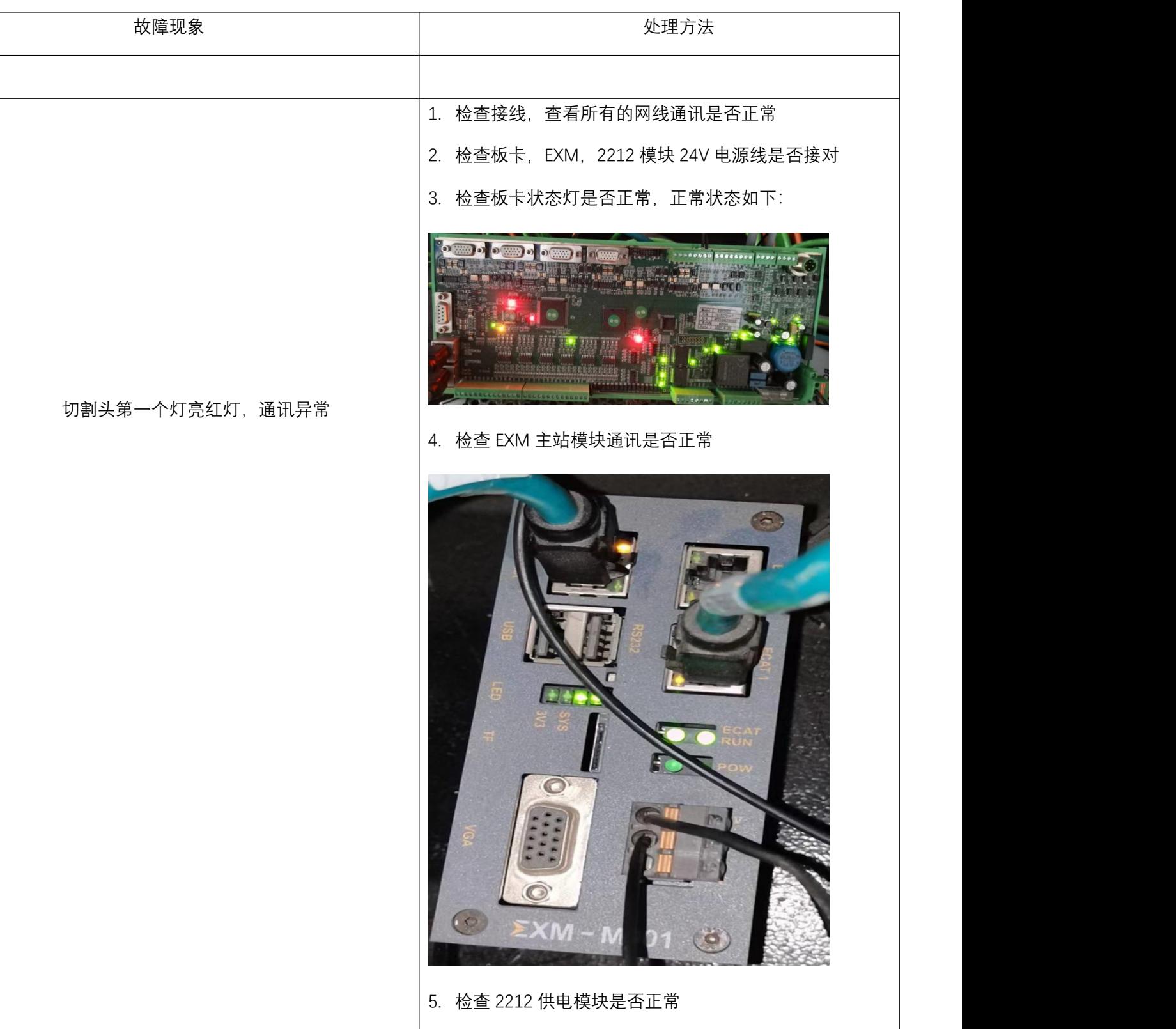

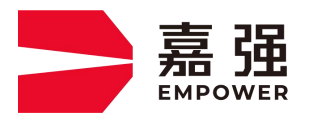

T.400-670-1510 sales@empower.cn

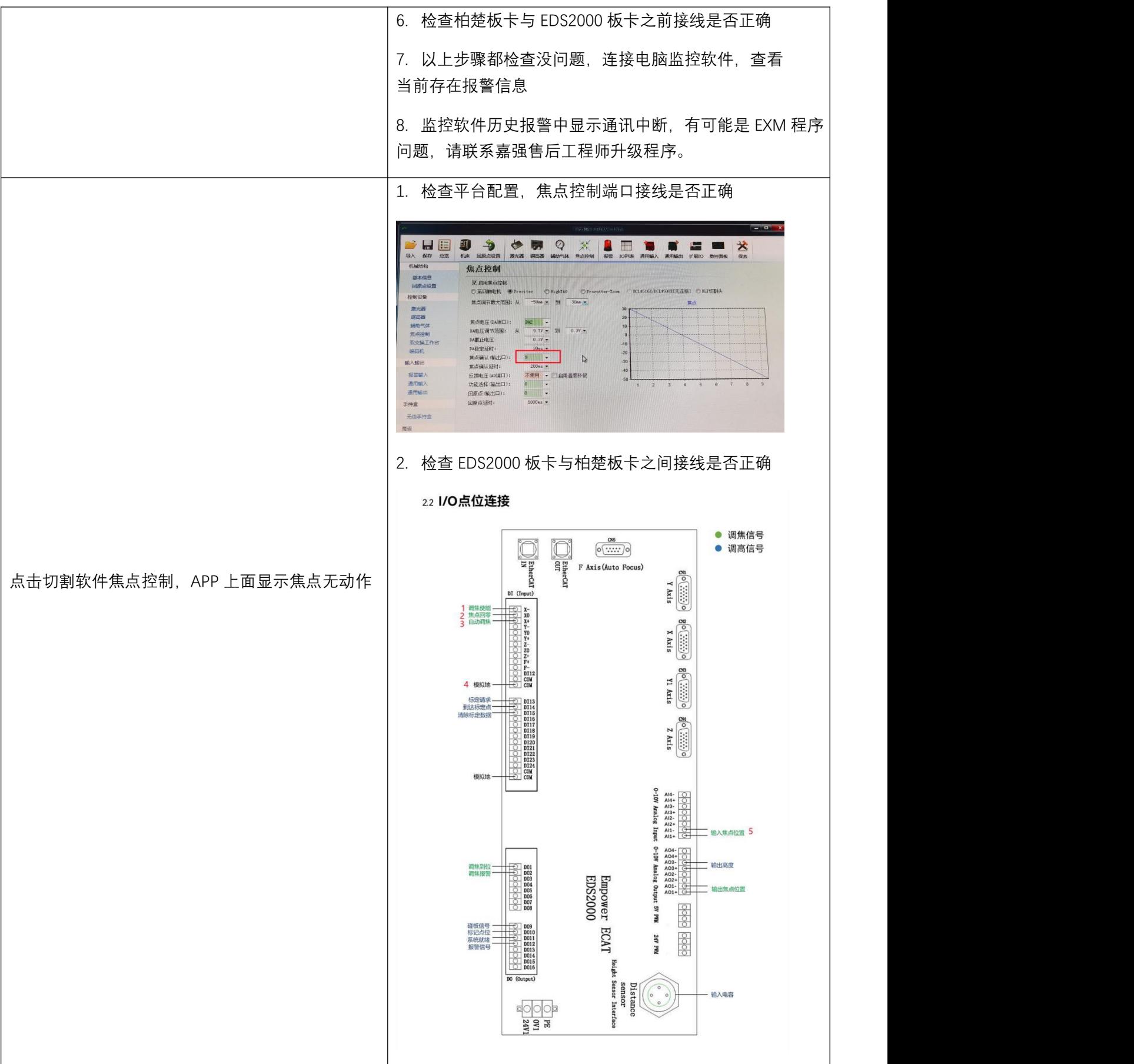

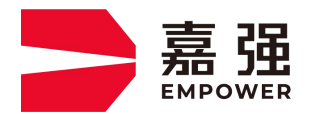

T.400-670-1510 sales@empower.cn

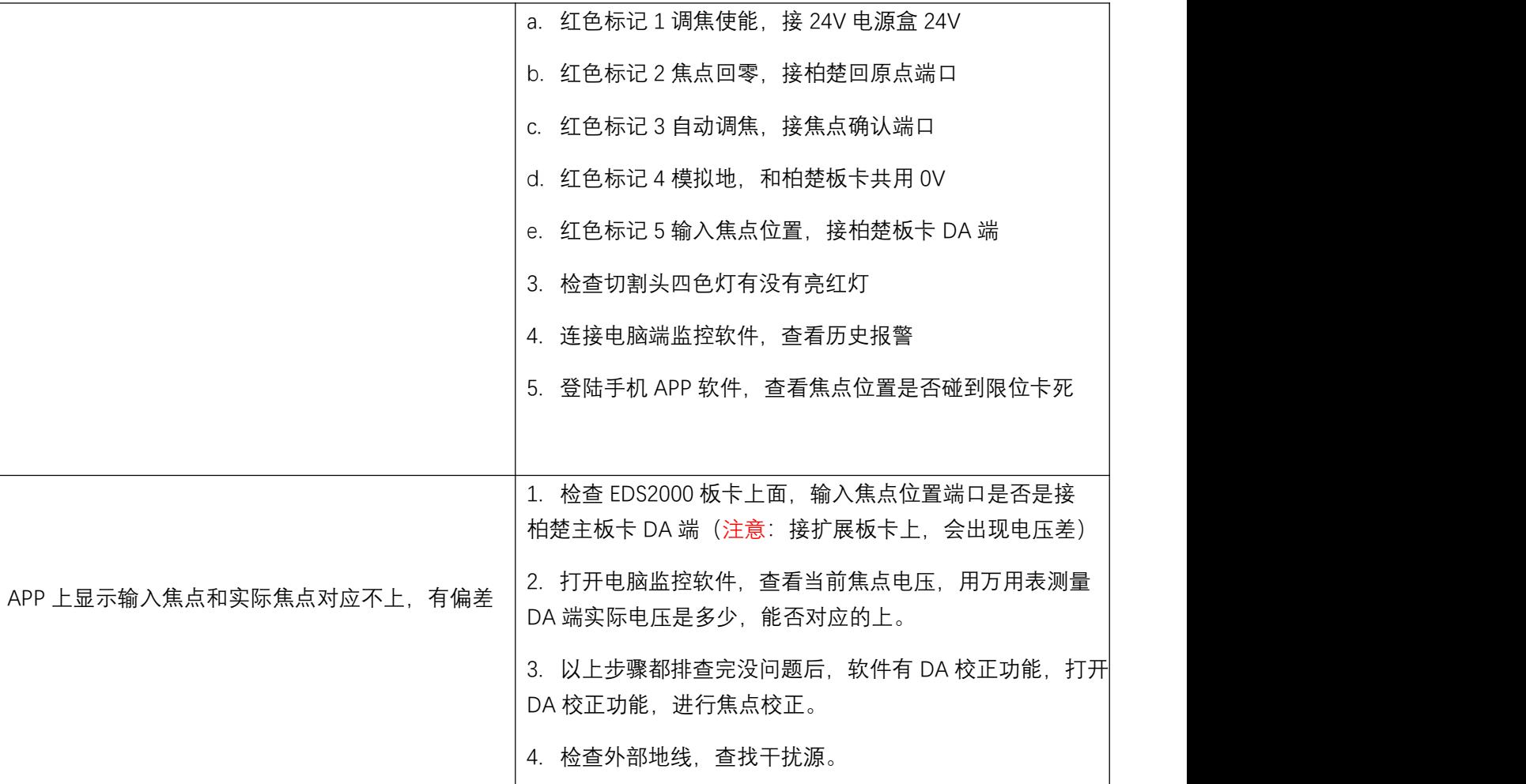